# **:enVision** Mathematics

## Lesson concepts come alive. Anytime. Anywhere.

Use any mobile device to launch the lesson Visual Learning Animation Plus and the Another Look videos right from the student page.

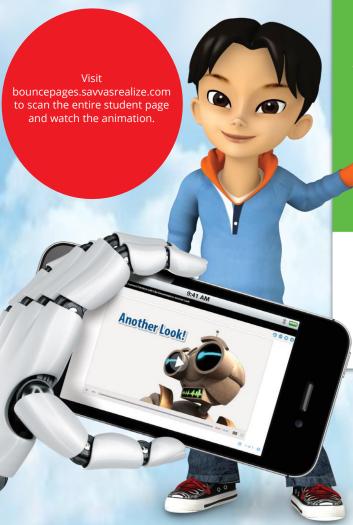

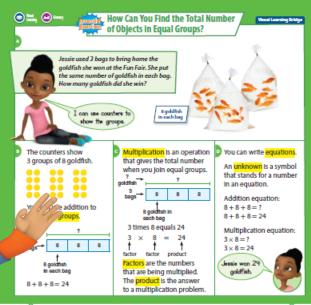

Convince Me! Model with Math Suppose Jessle won 5 bags of 8 goldfish. Use math you know to represent the problem and find the number of goldfish Jessle won.

- 6 Topic 1 Lesson 1-1
- **1. GO** to bouncepages.savvasrealize.com.
- **2. AIM** the camera so the page is easily viewable on your screen. For best results, flatten the page.
- **3. CLICK** a picture of the page.
- **4. BOUNCE** the page to life by clicking your BouncePages program icon.

# **:enVision** Mathematics

### Turn the student book into an interactive learning experience.

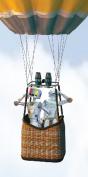

Try It! Visit bouncepages.savvasrealize.com and scan these sample pages to watch the animation.

Grade 1 Sample

more yellow frogs

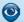

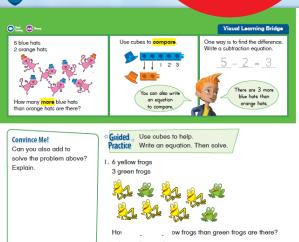

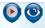

22 twenty-two

Look for the Help or Visual Learning icons.

Scan any of these pages directly from this flyer or any lesson in the book!

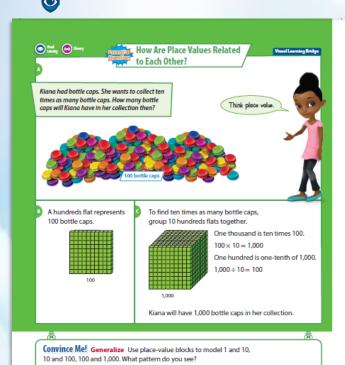

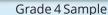

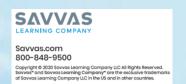